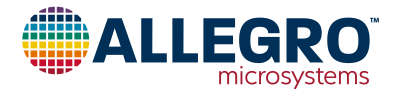

# **APEK4955GES-01-T**

## **A4955GES Evaluation Board User Guide**

## **DESCRIPTION**

This evaluation board is used to demonstrate the Allegro A4955GES full-bridge PWM gate driver IC.

### **FEATURES**

- Onboard voltage regulator for logic inputs
- Potentiometer to control the peak output current

### **EVALUATION BOARD CONTENTS**

• APEK4955GES-01-T evaluation board

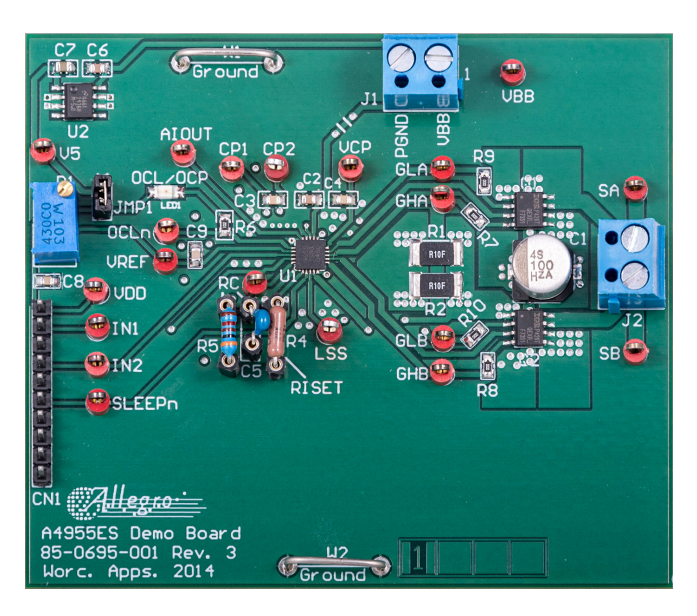

#### **Figure 1: A4955GES Evaluation Board**

#### **Table 1: A4955GES Evaluation Board Configurations**

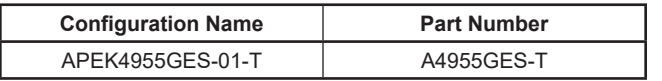

#### **Table of Contents**

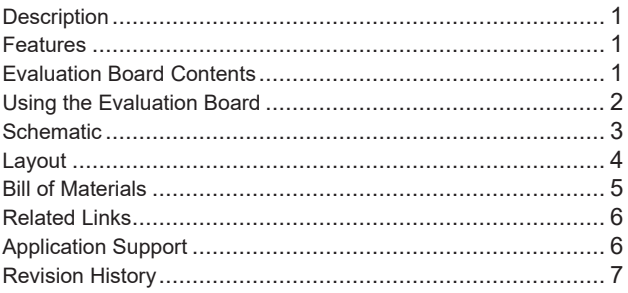

#### **Table 2: General Specifications**

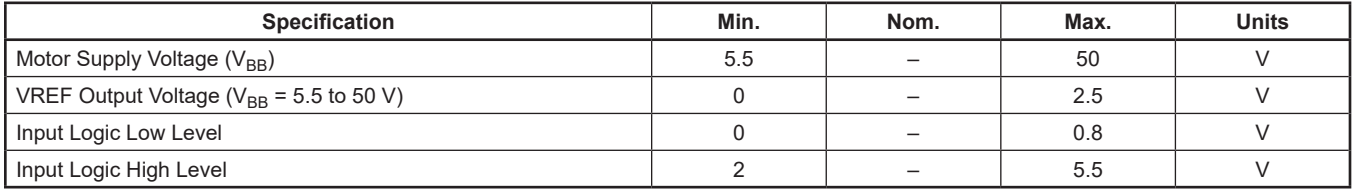

## <span id="page-1-0"></span>**USING THE EVALUATION BOARD**

#### **EQUIPMENT REQUIRED**

- DC motor
- Voltage supply

#### **SETUP**

- 1. Set the motor voltage supply to the intended voltage.
- 2. Turn off motor voltage supply.
- 3. Connect motor voltage supply to J1.
- 4. Turn the voltage supply on after ensuring that the motor is NOT connected.
- 5. Adjust P1 to set the peak current to intended value (see datasheet).
- 6. Turn off motor voltage supply.
- 7. Connect the motor to J2 (screw-down terminals).

**Note: Do not connect or disconnect the motor unless the outputs are either disabled or the VBB voltage is off.**

8. Turn the voltage supply on.

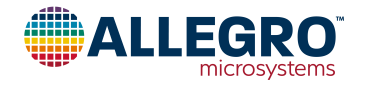

#### <span id="page-2-0"></span>**SCHEMATIC**

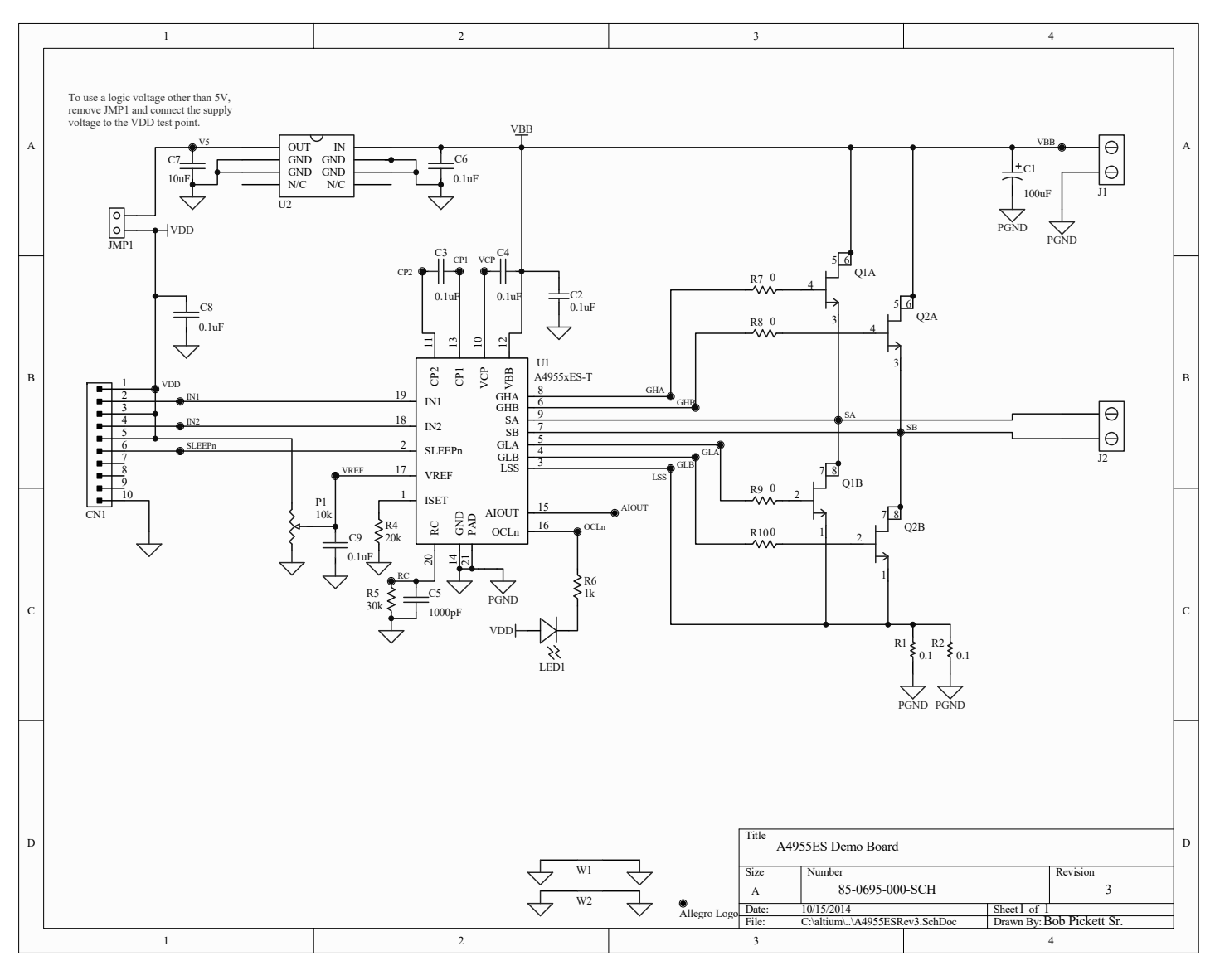

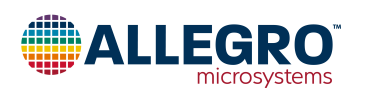

## <span id="page-3-0"></span>**LAYOUT**

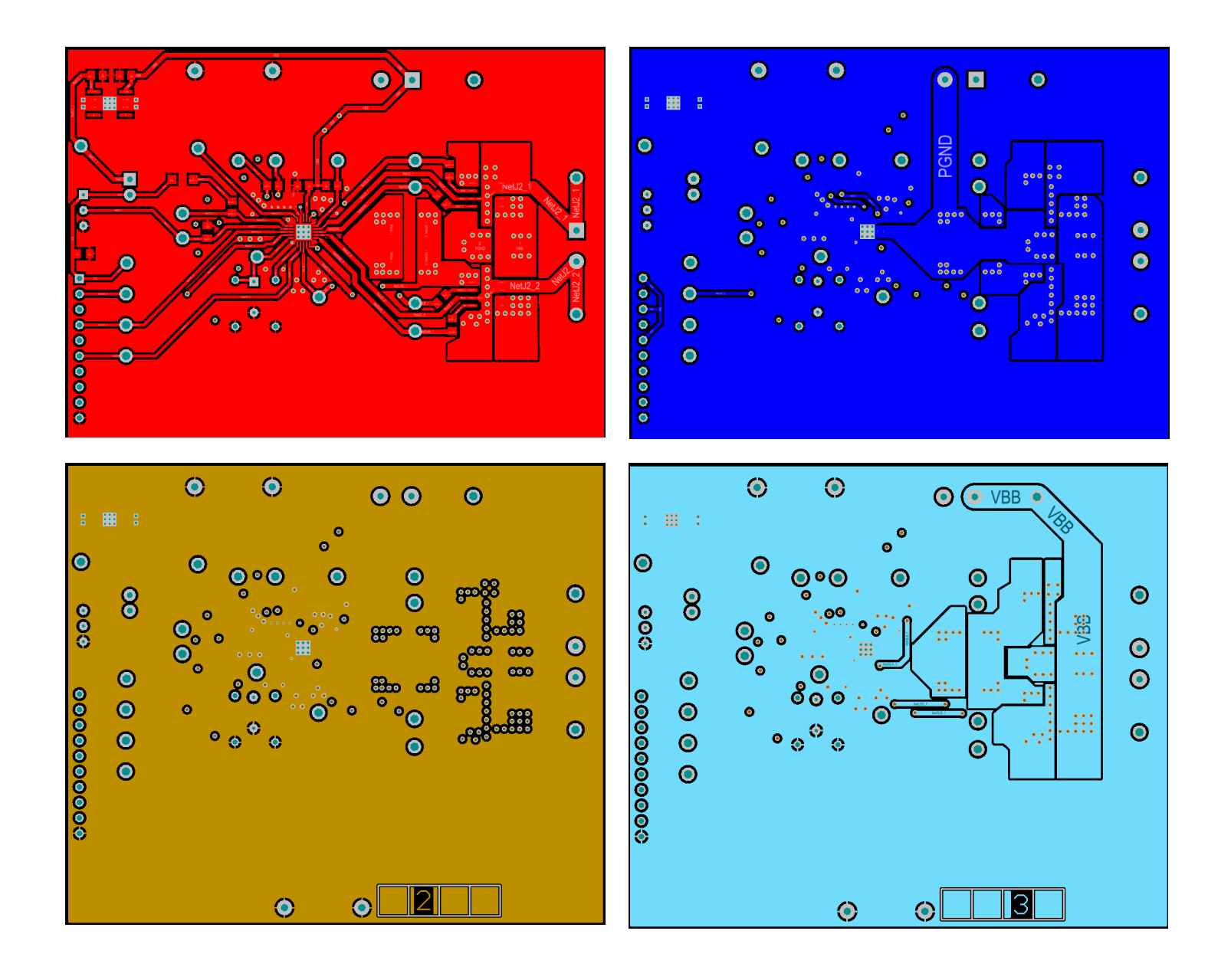

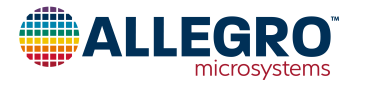

## <span id="page-4-0"></span>**BILL OF MATERIALS**

#### **Table 3: APEK4955GES-01-T Evaluation Board Bill of Materials**

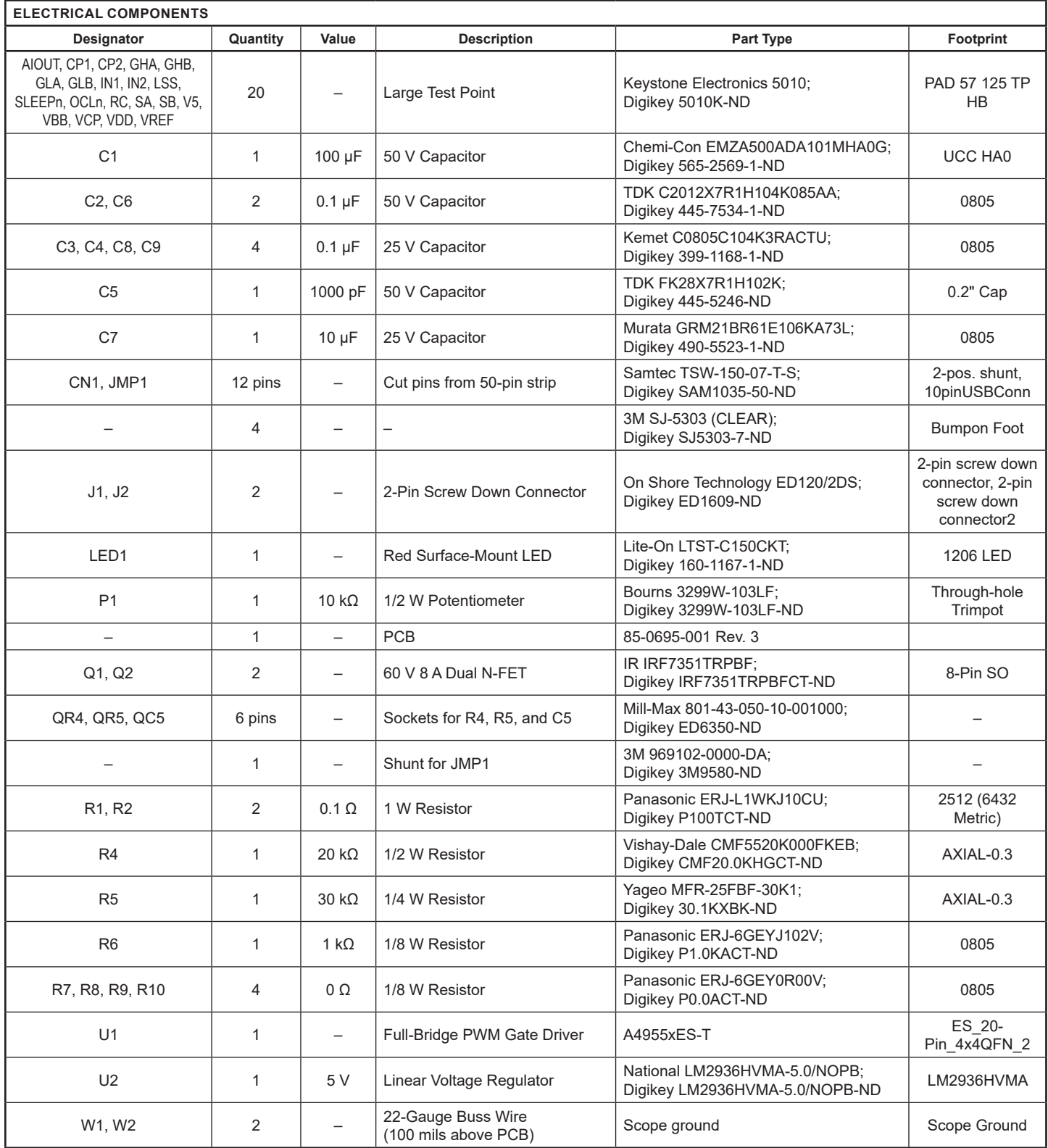

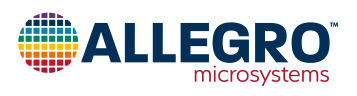

## <span id="page-5-0"></span>**RELATED LINKS**

A4955 Product Page:<https://www.allegromicro.com/en/products/motor-drivers/brush-dc-motor-drivers/a4955> Software Registration Site: <http://registration.allegromicro.com/login>

## **APPLICATION SUPPORT**

For applications support contact, go to<https://www.allegromicro.com/en/about-allegro/contact-us/technical-assistance>and navigate to the appropriate region.

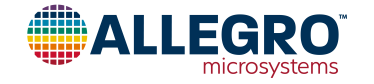

#### <span id="page-6-0"></span>**Revision History**

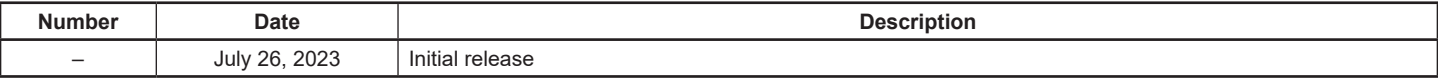

Copyright 2023, Allegro MicroSystems.

Allegro MicroSystems reserves the right to make, from time to time, such departures from the detail specifications as may be required to permit improvements in the performance, reliability, or manufacturability of its products. Before placing an order, the user is cautioned to verify that the information being relied upon is current.

Allegro's products are not to be used in any devices or systems, including but not limited to life support devices or systems, in which a failure of Allegro's product can reasonably be expected to cause bodily harm.

The information included herein is believed to be accurate and reliable. However, Allegro MicroSystems assumes no responsibility for its use; nor for any infringement of patents or other rights of third parties which may result from its use.

Copies of this document are considered uncontrolled documents.

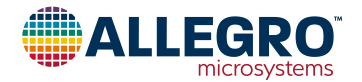